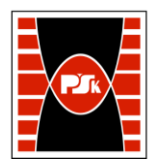

# **IV. Opis programu studiów**

# **3. KARTA PRZEDMIOTU**

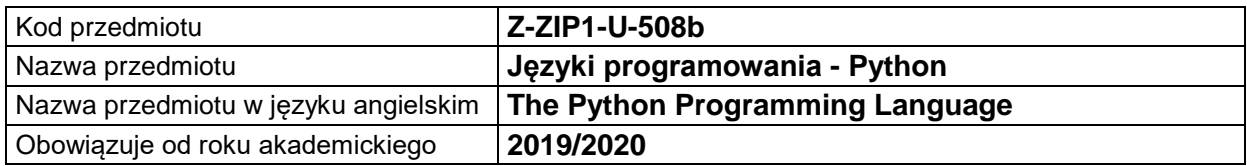

#### **USYTUOWANIE MODUŁU W SYSTEMIE STUDIÓW**

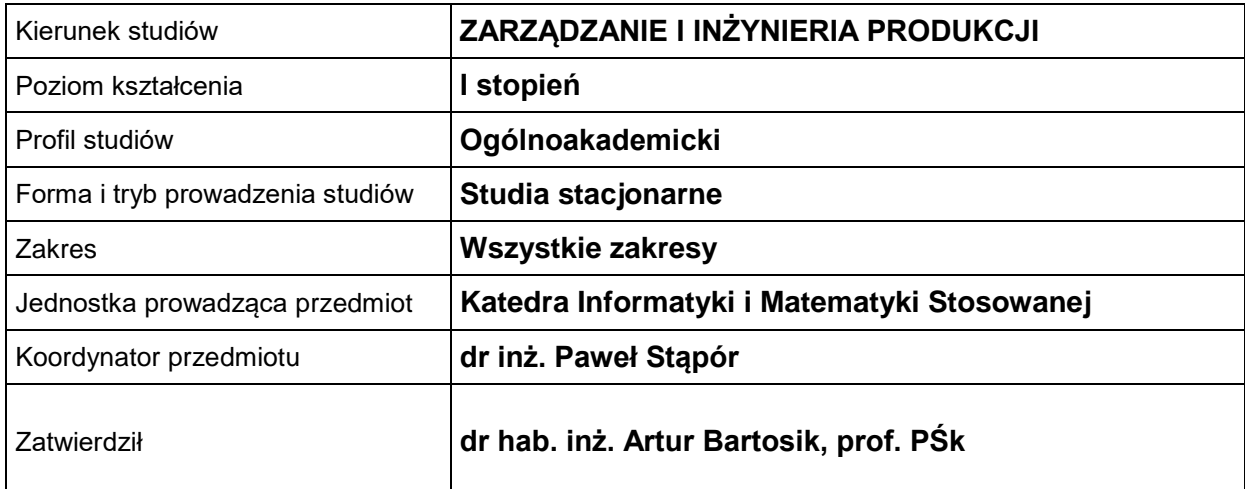

### **OGÓLNA CHARAKTERYSTYKA PRZEDMIOTU**

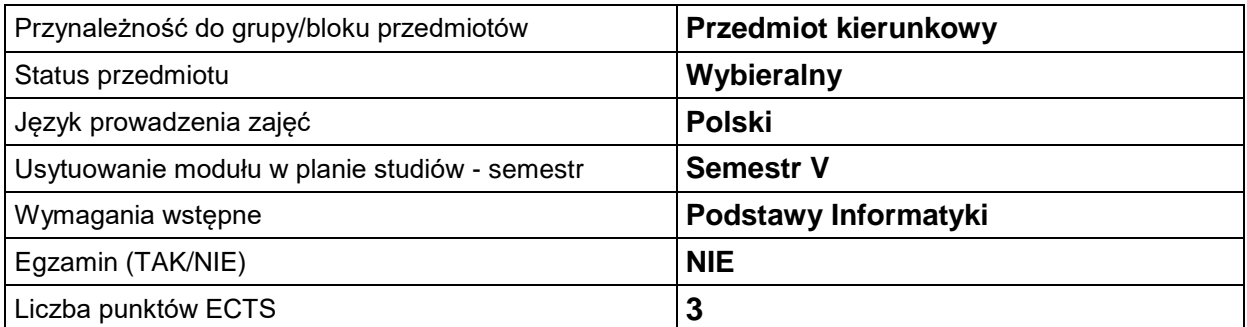

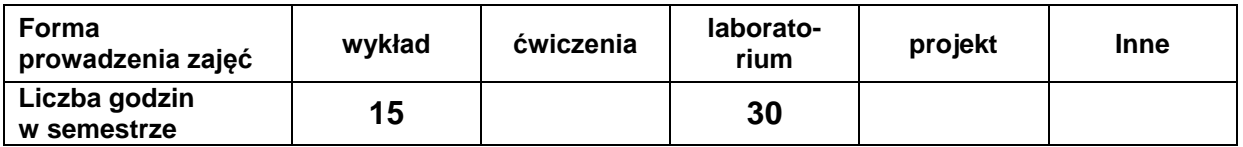

#### **EFEKTY UCZENIA SIĘ**

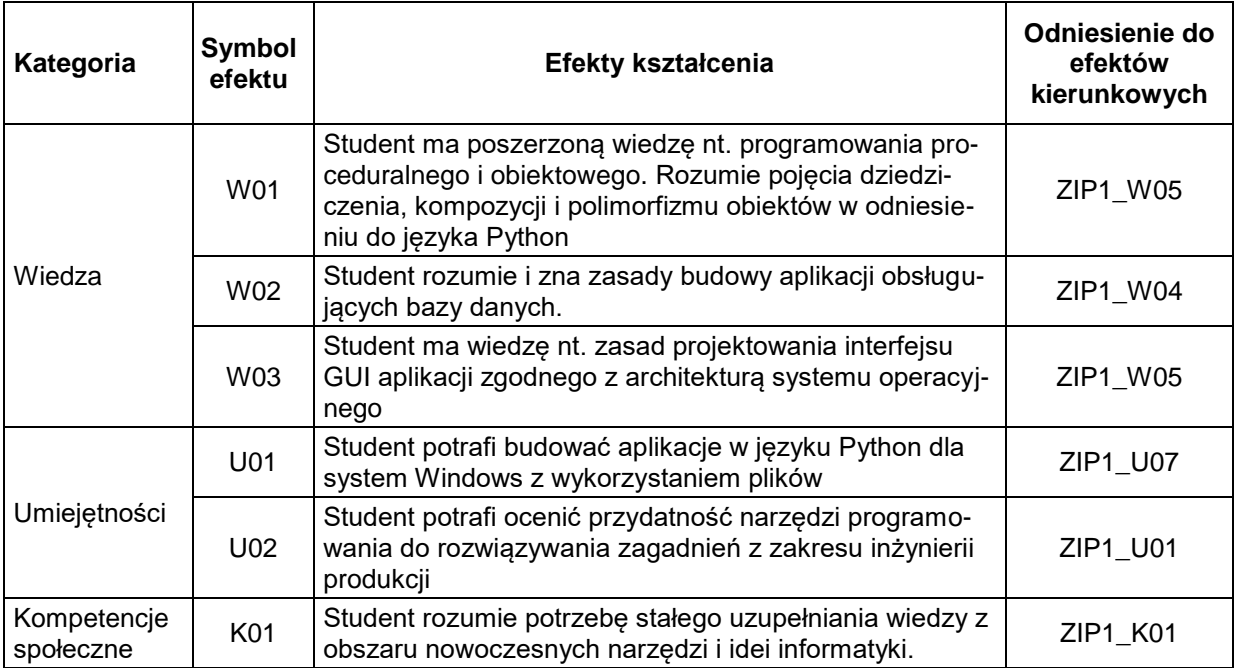

#### **TREŚCI PROGRAMOWE**

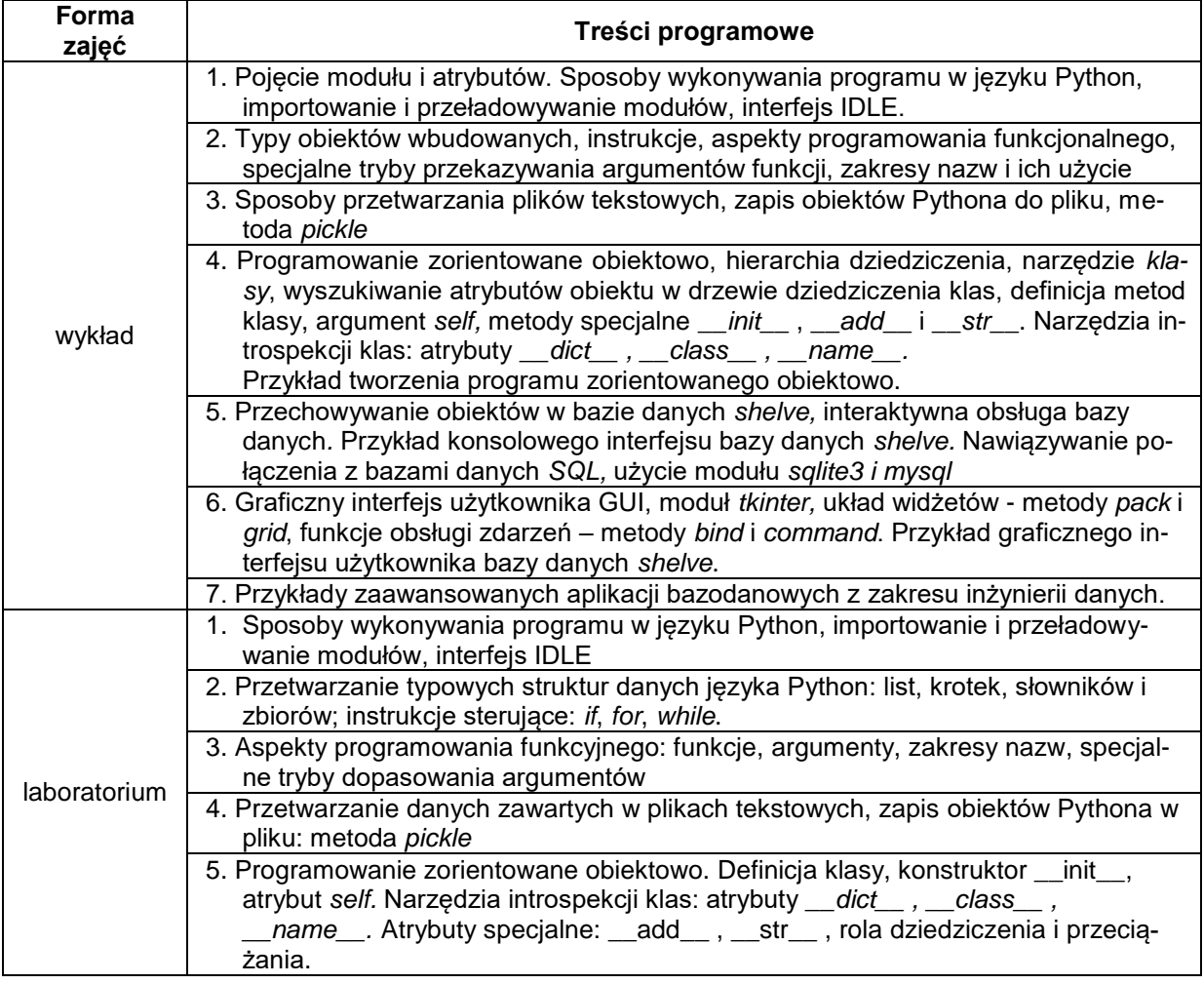

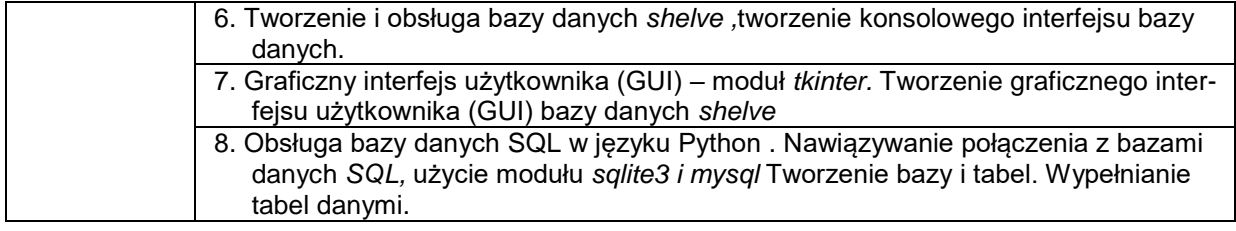

## **METODY WERYFIKACJI EFEKTÓW UCZENIA SIĘ**

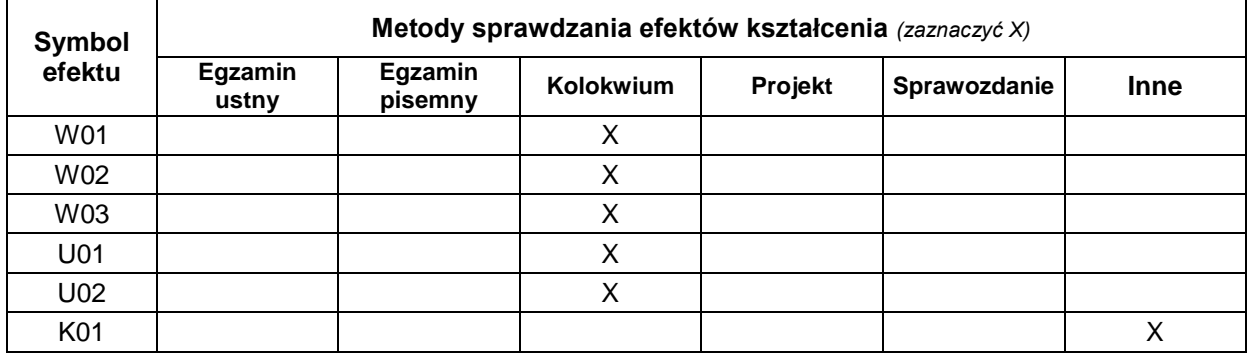

### **FORMA I WARUNKI ZALICZENIA**

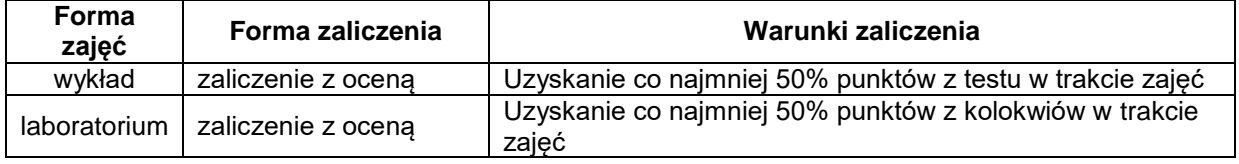

#### **NAKŁAD PRACY STUDENTA**

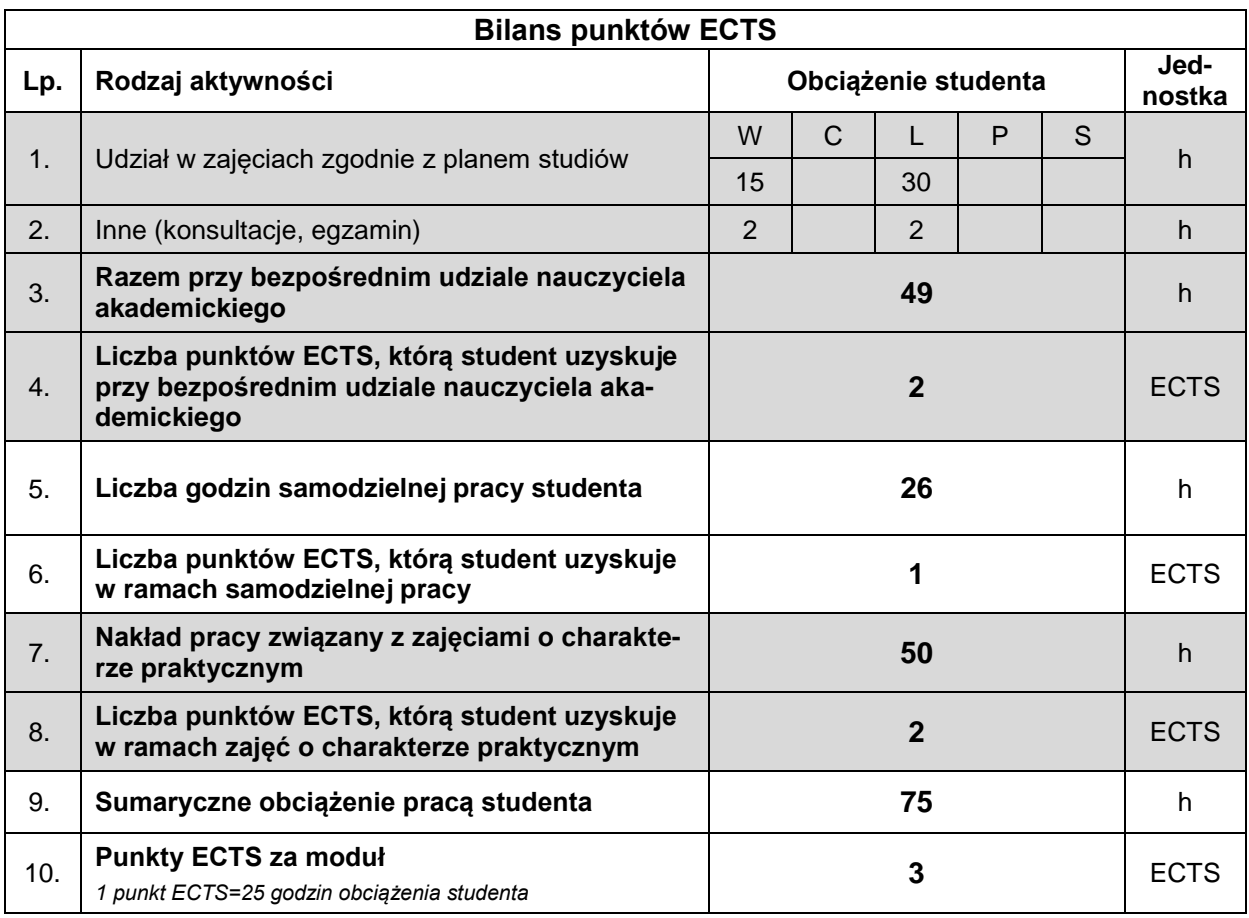

#### **LITERATURA**

- 1. Dawson M. (2014), *Python dla każdego. Podstawy programowania*, Wydawnictwo Helion, Gliwice.
- 2. Lutz M. (2011), *Python. Wprowadzenie*, Wydanie IV, Wydawnictwo Helion, Gliwice.
- 3. http://pl.python.org
- 4. https://docs.python.org/3/